Department of School & Mass Education, Govt. of Odisha

eVidyalaya Half Yearly Report

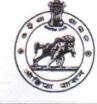

| School Name | OPINATH HIGH SCHOOL |         |
|-------------|---------------------|---------|
|             | District :          | Block : |
| 21180607992 | PURI                | KANAS   |

Po. - Report Create Date : 0000-00-00 00:00:00 (43812)

| general_info                                         |                 |
|------------------------------------------------------|-----------------|
| » Half Yearly Report No                              | 10              |
| » Half Yearly Phase                                  | 2               |
| » Implementing Partner                               | IL&FS ETS       |
| » Half Yearly Period from                            | 02/21/2019      |
| » Half Yearly Period till                            | 08/20/2019      |
| » School Coordinator Name                            | ARABIND<br>JENA |
| Leaves taken for the followi                         | ng Month        |
| » Leave Month 1                                      | February        |
| » Leave Days1                                        | 0               |
| » Leave Month 2                                      | March           |
| » Leave Days2                                        | 0               |
| » Leave Month 3                                      | April           |
| » Leave Days3                                        | 0               |
| » Leave Month 4                                      | May             |
| » Leave Days4                                        | 0               |
| » Leave Month 5                                      | June            |
| » Leave Days5                                        | 0               |
| » Leave Month 6                                      | July            |
| » Leave Days6                                        | 0               |
| » Leave Month 7                                      | August          |
| » Leave Days7                                        | 0               |
| Equipment Downtime D                                 | etails          |
| » Equipment are in working condition?                | Yes             |
| » Downtime > 4 Working Days                          | No              |
| » Action after 4 working days are over for Equipment |                 |
| Training Details                                     |                 |
| » Refresher training Conducted                       | Yes             |
| » Refresher training Conducted Date                  | 21/03/2019      |
|                                                      |                 |

1393

» If No; Date for next month

| Educational content Detai                                                                                                    | IS                |
|----------------------------------------------------------------------------------------------------|-------------------|
| » e Content installed?                                                                                                    | Yes               |
| » SMART Content with Educational software?                                                                                                    | Yes               |
| » Stylus/ Pens                                                                                                    | Yes               |
| » USB Cable                                                                                                    | Yes               |
| » Software CDs                                                                                                    | Yes               |
| » User manual                                                                                                    | Yes               |
| Recurring Service Details                                                                                                    | S                 |
| Register Type (Faulty/Stock/Other Register)                                                                                                    | YES               |
| » Register Quantity Consumed                                                                                                    | 1                 |
| Blank Sheet of A4 Size                                                                                                    | Yes               |
| » A4 Blank Sheet Quantity Consumed                                                                                                    | 2889              |
| » Cartridge                                                                                                    | Yes               |
| » Cartridge Quantity Consumed                                                                                                    | 1                 |
| USB Drives                                                                                                    | Yes               |
| Stress Stress | 1                 |
| Blank DVDs Rewritable                                                                                                    | Yes               |
| Blank DVD-RW Quantity Consumed                                                                                                    | 25                |
| White Board Marker with Duster                                                                                                    | Yes               |
| Quantity Consumed                                                                                                    | 6<br>Yes          |
| Electricity bill                                                                                                    |                   |
| Internet connectivity                                                                                                    | Yes               |
| Reason for Unavailablity                                                                                                    |                   |
| Electrical Meter Reading and Generator                                                                                                    | Meter Reading     |
| Generator meter reading                                                                                                    | 545               |
| » Electrical meter reading                                                                                                    | 1812              |
| Equipment replacement det                                                                                                    | ails              |
| » Replacement of any Equipment by Agency                                                                                                    | No                |
| » Name of the Equipment                                                                                                    |                   |
| Theft/Damaged Equipment                                                                                                    | nt                |
| » Equipment theft/damage                                                                                                    | No                |
| » If Yes; Name the Equipment                                                                                                    |                   |
| Lab Utilization details                                                                                                    |                   |
| No. of 9th Class students                                                                                                    | 87                |
| » 9th Class students attending ICT labs                                                                                                    | 87                |
| » No. of 10th Class students                                                                                                    | 65                |
| » 10th Class students attending ICT labs                                                                                                    | 65                |
| No. of hours for the following month lab                                                                                                    | has been utilized |
|                                                                                                    | February          |
| Month-1                                                                                                    | Februar           |

C

| Hours1                                  | 29     |
|-----------------------------------------|--------|
| Month-2                                 | March  |
| Hours2                                  | 62     |
| Month-3                                 | April  |
| Hours3                                  | 55     |
| Month-4                                 | May    |
| Hours4                                  | 16     |
| Month-5                                 | June   |
| Hours5                                  | 14     |
| Month-6                                 | July   |
| Hours6                                  | 62     |
| Month-7                                 | August |
| Hours7                                  | 51     |
| Server & Node Downtime details          |        |
| Server Downtime Complaint logged date1  |        |
| Server Downtime Complaint Closure date1 |        |
| Server Downtime Complaint logged date2  |        |
| Server Downtime Complaint Closure date2 |        |
| Server Downtime Complaint logged date3  |        |
| Server Downtime Complaint Closure date3 |        |
| No. of Non-working days in between      | 0      |
| No. of working days in downtime         | 0      |
| Stand alone PC downtime details         |        |
| PC downtime Complaint logged date1      |        |
| PC downtime Complaint Closure date1     |        |
| PC downtime Complaint logged date2      |        |
| PC downtime Complaint Closure date2     |        |
| PC downtime Complaint logged date3      |        |
| PC downtime Complaint Closure date3     |        |
| No. of Non-working days in between      | 0      |
| No. of working days in downtime         | õ      |
| UPS downtime details                    |        |
| UPS downtime Complaint logged date1     |        |
| UPS downtime Complaint Closure date1    |        |
| UPS downtime Complaint logged date2     |        |
| UPS downtime Complaint Closure date2    |        |
| UPS downtime Complaint logged date3     |        |
| UPS downtime Complaint Closure date3    |        |
| No. of Non-working days in between      | 0      |
| No. of working days in downtime         | 0      |
| Genset downtime details                 | U      |

| LIDS downtime Consulated land data 4          |                                                      |
|-----------------------------------------------|------------------------------------------------------|
| » UPS downtime Complaint logged date1         |                                                      |
| » UPS downtime Complaint Closure date1        |                                                      |
| » UPS downtime Complaint logged date2         |                                                      |
| » UPS downtime Complaint Closure date2        |                                                      |
| » UPS downtime Complaint logged date3         |                                                      |
| » UPS downtime Complaint Closure date3        |                                                      |
| » No. of Non-working days in between          | 0                                                    |
| » No. of working days in downtime             | 0                                                    |
| Integrated Computer Projector dow             | ntime details                                        |
| » Projector downtime Complaint logged date1   |                                                      |
| » Projector downtime Complaint Closure date1  |                                                      |
| » Projector downtime Complaint logged date2   |                                                      |
| » Projector downtime Complaint Closure date2  |                                                      |
| » Projector downtime Complaint logged date3   |                                                      |
| » Projector downtime Complaint Closure date3  |                                                      |
| » No. of Non-working days in between          | 0                                                    |
| » No. of working days in downtime             | 0                                                    |
| Printer downtime details                      | the same for an and a state of the same for the same |
| » Printer downtime Complaint logged date1     |                                                      |
| » Printer downtime Complaint Closure date1    |                                                      |
| » Printer downtime Complaint logged date2     |                                                      |
| » Printer downtime Complaint Closure date2    |                                                      |
| » Printer downtime Complaint logged date3     |                                                      |
| » Printer downtime Complaint Ogged dates      |                                                      |
| » No. of Non-working days in between          |                                                      |
| » No. of working days in downtime             | 0                                                    |
|                                               | 0                                                    |
| Interactive White Board (IWB) down            | time details                                         |
| » IWB downtime Complaint logged date1         |                                                      |
| » IWB downtime Complaint Closure date1        |                                                      |
| » IWB downtime Complaint logged date2         |                                                      |
| » IWB downtime Complaint Closure date2        |                                                      |
| » IWB downtime Complaint logged date3         |                                                      |
| » IWB downtime Complaint Closure date3        |                                                      |
| » No. of Non-working days in between          | 0                                                    |
| » No. of working days in downtime             | 0                                                    |
| Servo stabilizer downtime de                  | etails                                               |
| » stabilizer downtime Complaint logged date1  |                                                      |
| » stabilizer downtime Complaint Closure date1 |                                                      |
| » stabilizer downtime Complaint logged date2  |                                                      |
| » stabilizer downtime Complaint Closure date2 |                                                      |
| » stabilizer downtime Complaint logged date3  |                                                      |

| » stabilizer downtime Complaint Closure date3 |                           |  |
|-----------------------------------------------|---------------------------|--|
| » No. of Non-working days in between          | 0                         |  |
| » No. of working days in downtime             | 0                         |  |
| Switch, Networking Components and other pe    | ripheral downtime details |  |
| » peripheral downtime Complaint logged date1  |                           |  |
| » peripheral downtime Complaint Closure date1 |                           |  |
| » peripheral downtime Complaint logged date2  |                           |  |
| » peripheral downtime Complaint Closure date2 |                           |  |
| » peripheral downtime Complaint logged date3  |                           |  |
| » peripheral downtime Complaint Closure date3 |                           |  |
| No. of Non-working days in between 0          |                           |  |
| » No. of working days in downtime             | 0                         |  |

Subharini Lehena Signature of Head Master Mistress with Seal Gopinath High School Gadisagoda, Puri